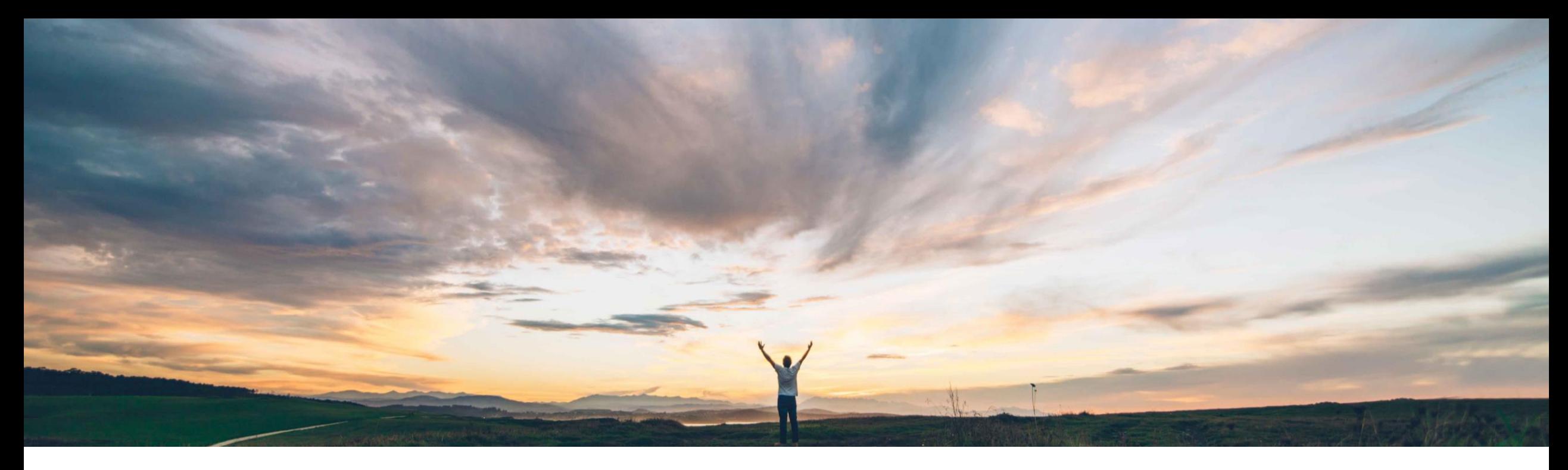

### SAP Ariba

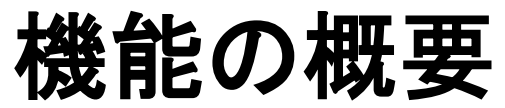

# **SAP Ariba Procurement** モバイルアプリの数量ベースの受入機能をサポート

Mark Harris、SAP 一般提供予定: 2021 年 11 月

PUBLIC

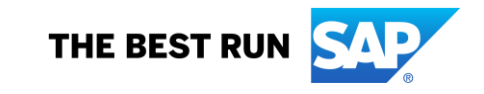

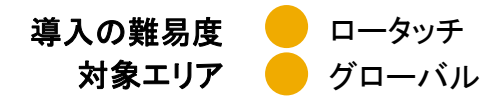

### 説明: **SAP Ariba Procurement** モバイルアプリの数量ベースの受入機能をサポート

### 今までの課題

#### **SAP Ariba** で問題解決

多くの場合、ユーザーは品目の受入時に外出していたり、 この機能により、ユーザーは、SAP Ariba デスクトップから離れていたりしています。

ユーザーは、後でデスクトップアプリケーションを使用し てこの手順を完了する必要があるため、この手順が抜け たり、照合例外を引き起こしたりすることが頻繁にありま す。

Procurement モバイルアプリの数量ベースの受入機能 (品目の完全または部分的な承認もしくは却下など) を 実行することができます。

ユーザーは、受領書から関連する注文書に移動したり、 注文書の詳細および履歴を確認したりすることができ ます。また、[作成中] 状況の受領書を検索することも できます。

### 対象ソリューション

SAP Ariba Buying SAP Ariba Buying and Invoicing

### 関連情報

お客様は、以下のセルフサービスパラメータを使用して設 定済みです。

*Application.Mobile.EnableReceivingForMobile*

### 主なメリット

SAP Ariba Procurement モバイルアプリで数量ベースの 受入を直接実行

注文書の数量ベースの明細ごとに、部分的または完全に 承認もしくは却下

ユーザーは、受領書から関連する注文書に移動したり、 注文書の詳細および履歴を確認したりすることができ ます。また、[作成中] 状況の受領書を検索することも できます。

#### 前提条件と制限事項

#### 前提条件**:**

• **SAP Ariba Procurement** モバイルアプリの受入機能を有 効化する

(*Application.Mobile.EnableReceivingForMobile*) セルフ サービスパラメータがサイトに対して有効化されていること を確認します。

- SAP Ariba Procurement モバイルアプリを使用するには、 ユーザーが [**Ariba Mobile** ユーザーグループ] に属してい る必要があります。
- 受入機能の実行を可能にするために、ユーザーは [モバイ ルでの受入処理] グループと以下のグループのいずれかに 属している必要があります。
	- 発注ユーザー

# 説明: **SAP Ariba Procurement** モバイルアプリの数量ベースの受入機能をサポート

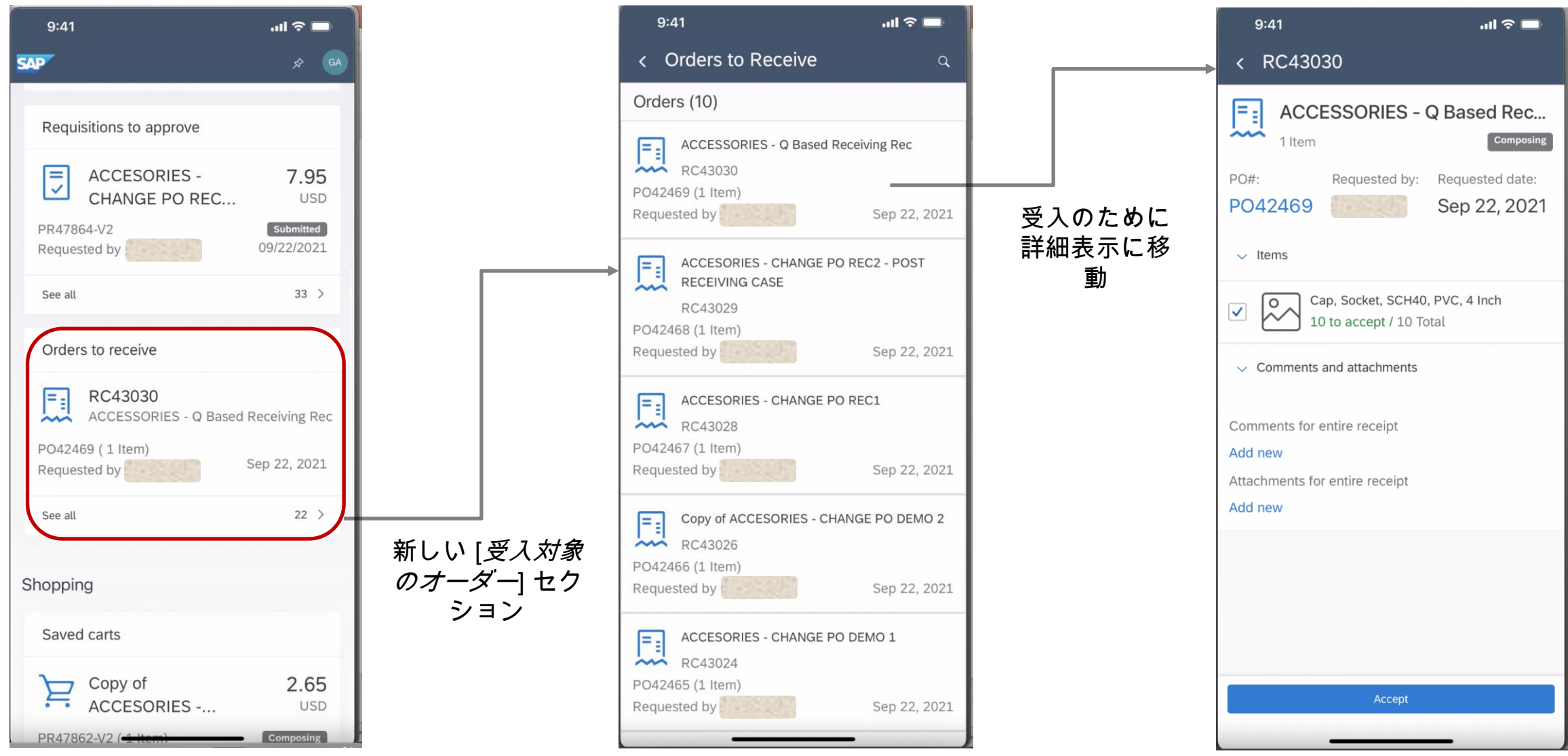

## 説明: **SAP Ariba Procurement** モバイルアプリの数量ベースの受入機能をサポート

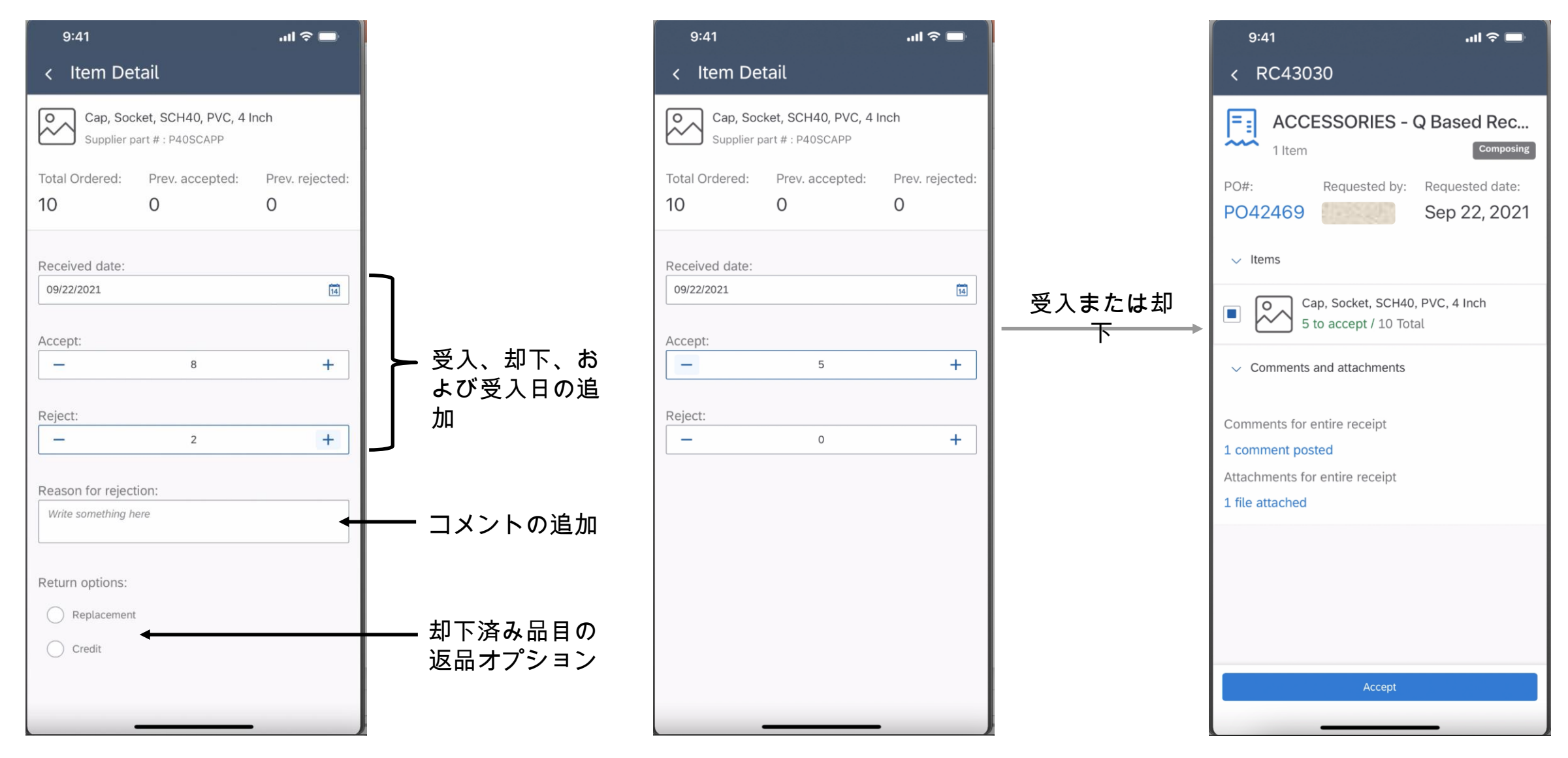

## 説明: **SAP Ariba Procurement** モバイルアプリの数量ベースの受入機能をサポート

 $m \approx 1$ 

Submitted

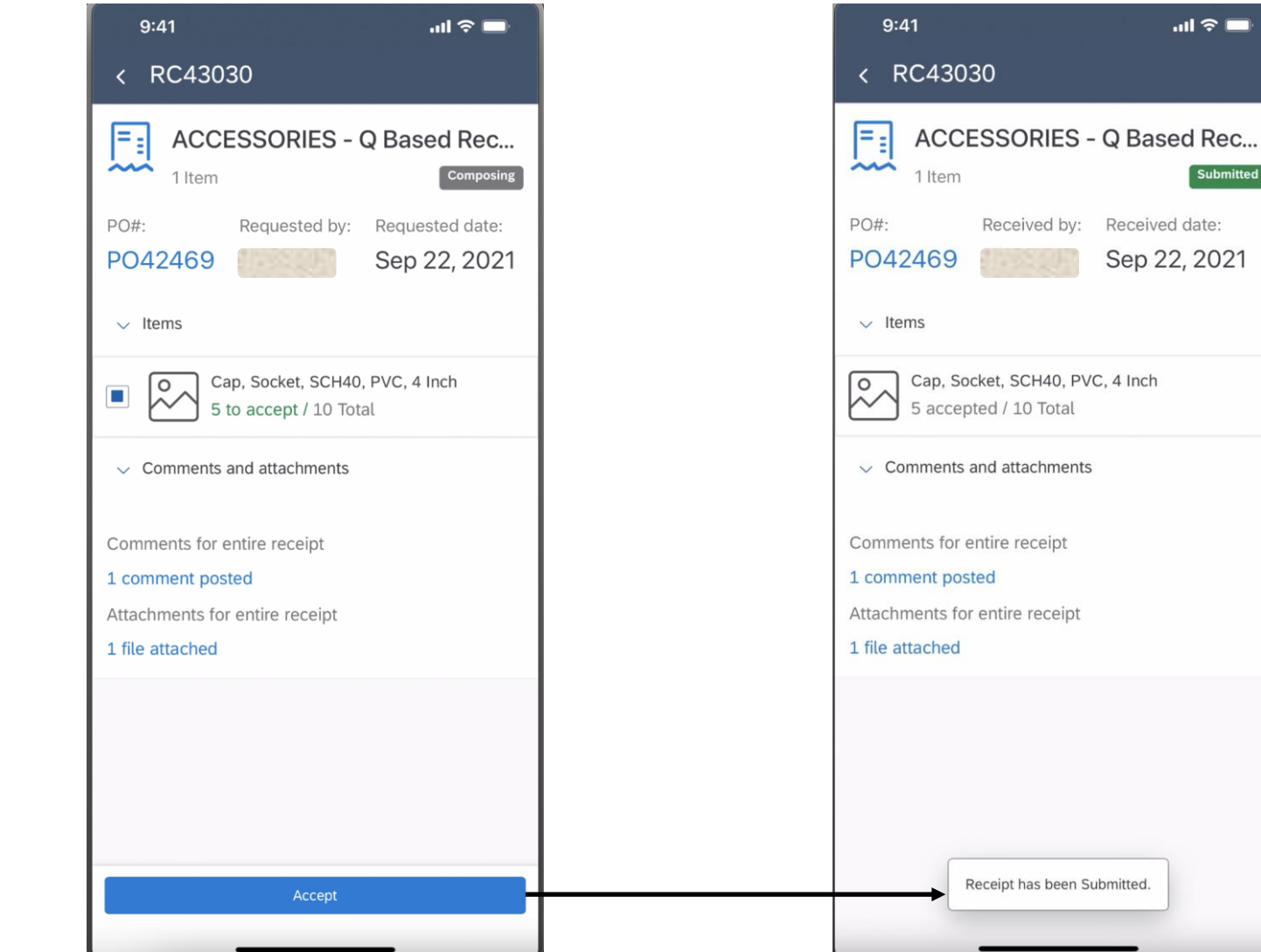

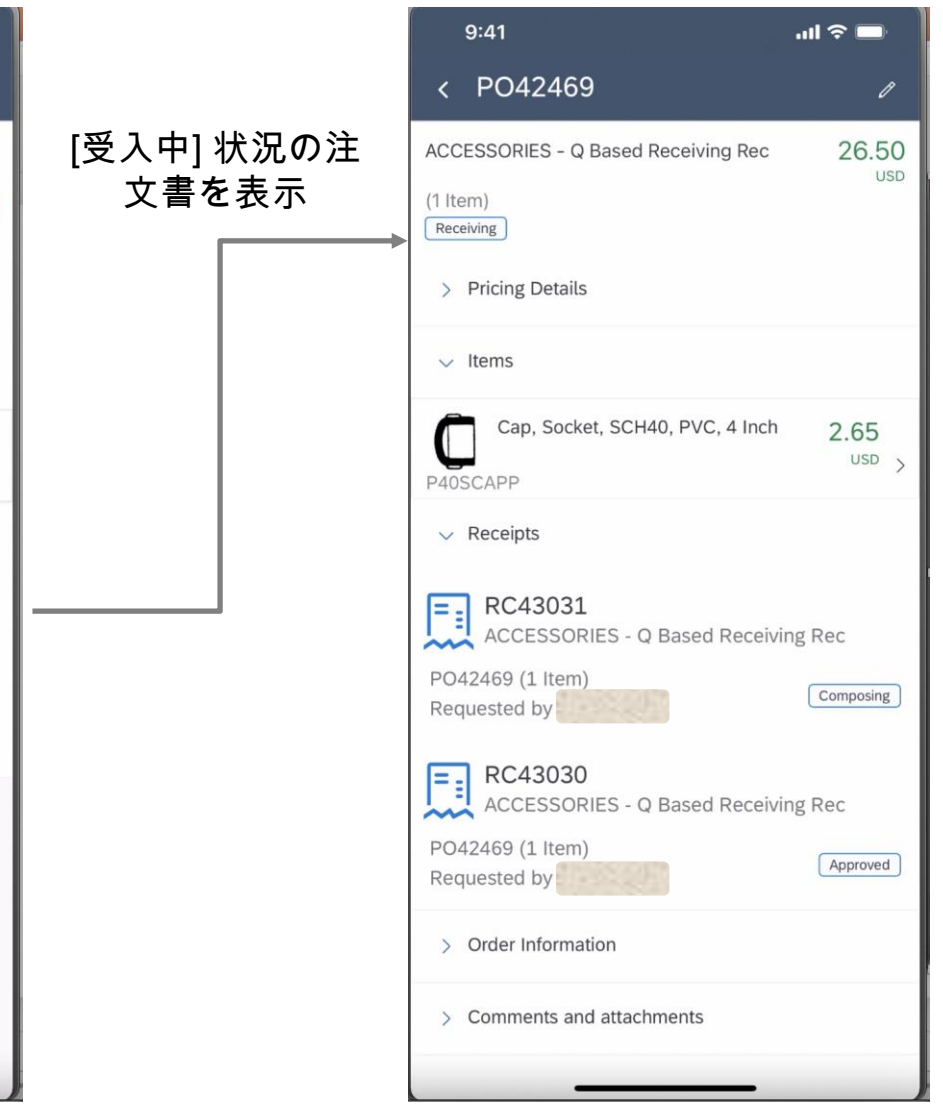